# **Path-finding**

Petr Michalík [\(m.peta@centrum.cz\)](mailto:m.peta@centrum.cz) MFF UK 18.12.2009

## **Osnova**

- Seznámení s problémem – o co jde?
- Metody řešení
	- abstrakce světa
	- základní algoritmy
	- vylepšení
- Praxe
	- srovnání metod, výsledky

# **O co jde?**

- nalezení co nejkratší cesty z místa A na místo B (případně přes C)
- typickou aplikací jsou počítačové hry
- v daném umělém světě (na mapě) je potřeba najít takovou cestu, aby se jednotka(y) dostala(y) na místo určení co nejrychleji a vyhnula(y) se všem překážkám
- typicky se uvažuje předem známá 2D mapa (i v případě 3D her)
- problém se tak redukuje hledání (nejkratší) cesty v grafu
- typický požadavek na rychlost (real-time) X velké mapy s množstvím obejktů

### Aplikace :

- počítačové hry
- robotika
- navigace, doprava
- animace ve filmu

Úvod 6

# **Řešené problémy**

2 hlavní části:

**1.** Abstrakce světa (převod mapy na graf)

**2.** Hledání cesty v grafu

Úvodne starované stavenou obrazované stavenou obrazované stavenou obrazované stavenou obrazované stavenou z z

# **Řešené problémy**

2 hlavní části:

**1.** Abstrakce světa (převod mapy na graf)

- automaticky
- manuálně

### **2. Hledání cesty v grafu**

- hledání nejlepšího řešení
- vylepšení
- aproximační algoritmy

#### Abstrakce mapy 88 and 200 km and 200 km and 200 km and 200 km and 30 km and 30 km and 30 km and 30 km and 30 km and 30 km and 30 km and 30 km and 30 km and 30 km and 30 km and 30 km and 30 km and 30 km and 30 km and 30 km

# **Abstrakce mapy**

### **Automaticky**

Standardní postup:

- mapa se proloží dostatečně hustou sítí bodů
- sousední body se spojí hranami
- tam, kde je překážka, tam nebude ani hrana (bod)
- může to příjít dost draho: na mapě 256x256 dostaneme 65536 vrcholů grafu

### **Automaticky**

Vyplatí se rozdělit mapu na co největší konvexní polygony, unvitř kterých platí, že cena pohybu uvnitř polygonu je uniformní.

Potom se hledá v duálním grafu:

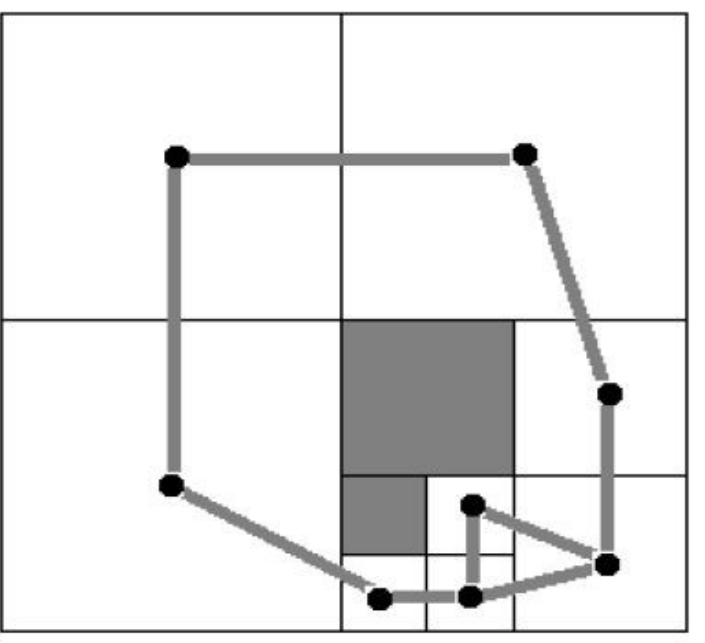

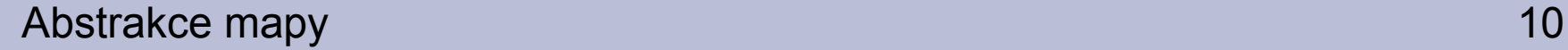

# **Abstrakce mapy**

#### **Automaticky**

Metody rozdělení mapy

- ●Quadtrees
- ●Optimálni polygony (triangulace)
- Využití "points of visibility"

#### Abstrakce mapy 11

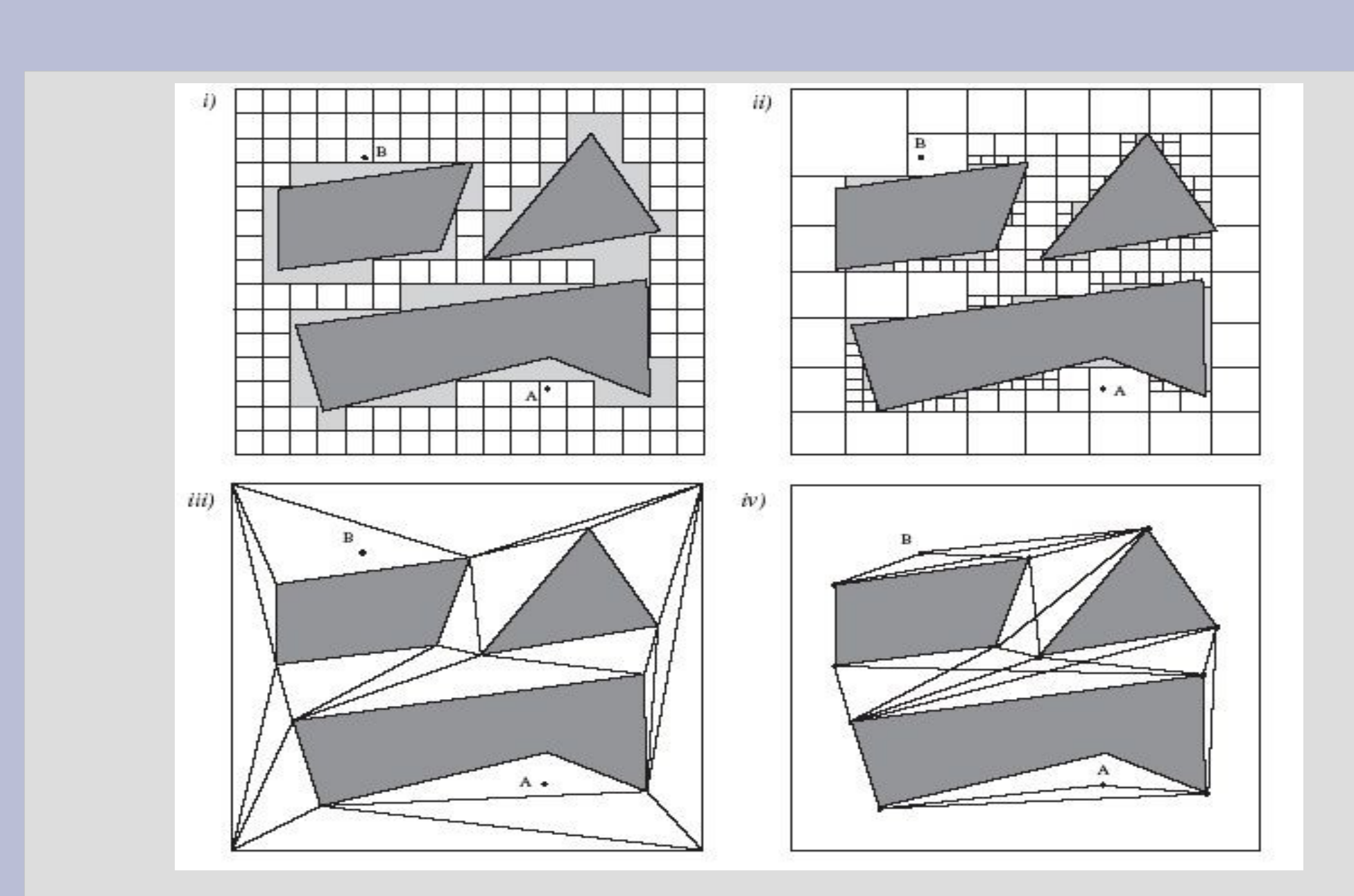

### **Manuálně**

Práce pro programátora / designéra: "ručně" vytvořit aspoň "kostru" grafu.

Označí se důležitá místa, určí se, jak hustá má být síť bodů v určitých oblastech apod.

Využívá se zejmána u 3D akčních her (místa, kde se objevují zbraně, dobíjí zdraví...)

# **Hledání cesty v grafu**

Hledání cesty v (obecném) grafu je známý problém.

Je ale nutné si uvědomit:

- řešení je třeba najít rychle - ne "asymptoticky rychle", ale opravdu real-time (Dijkstra dělá moc práce) - hledáme řešení pro objekt, ne pro hmotný bod

 $\rightarrow$  collision checking

#### Základní algoritmy na hledání cesty 14

# Dijkstra

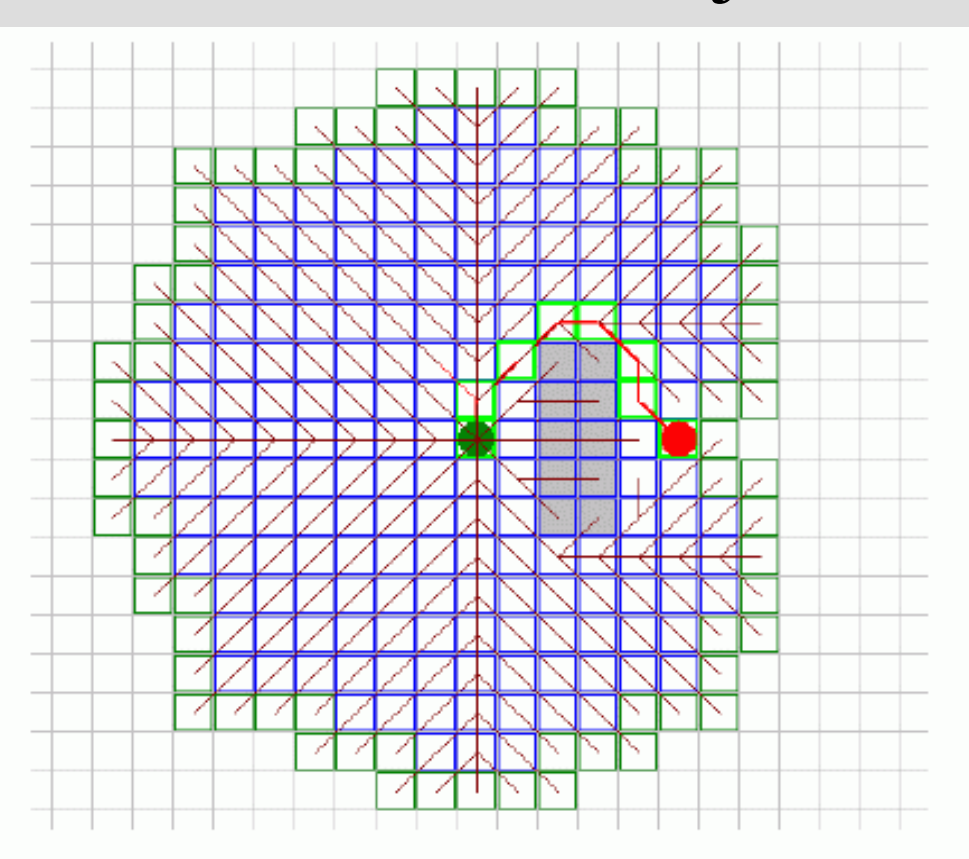

[Dijkstra, E.W. (1959)]

### **Algoritmus A\***

- zřejmě nejznámější algoritmus prohledávání s cenou
- hledá za pomoci heuristiky a prohledá nejslibnější vrchol
- přesněji takový ještě nenavštívený vrchol, pro který je minimální:

$$
f(x) = g(x) + h(x)
$$

kde

*g(x)* je vzdálenost od startu do bodu x *h(x)* je odhad vzdálenosti z x do cíle

#### Základní algoritmy na hledání cesty 16 květech 16 květech 16 květech 16 květech 16 květech 16 květech 16 květec

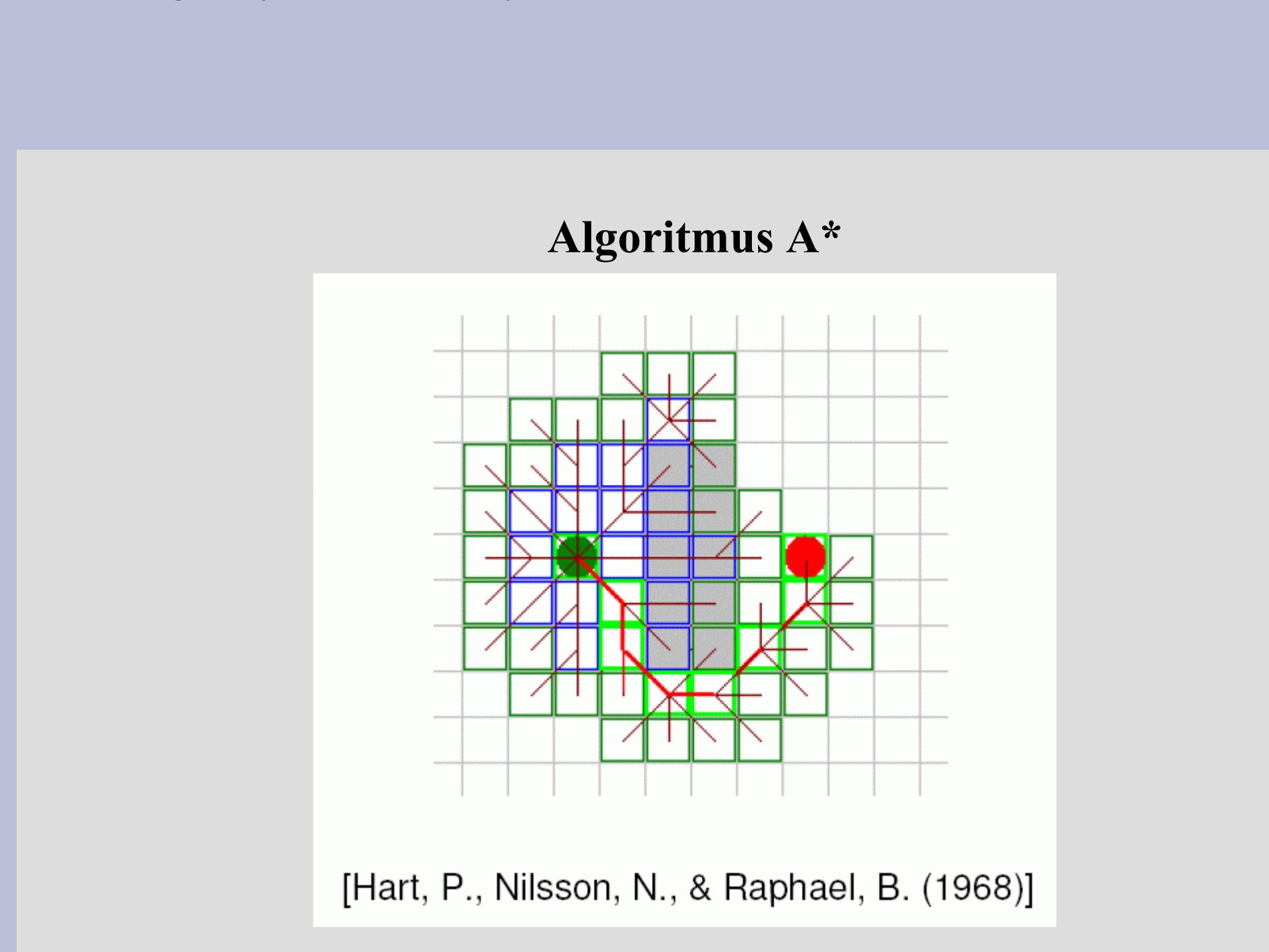

# **Heuristiky**

Pro heuristiku *h* platí: *h(g)* = 0 pro cílový bod g  $h(x) \ge 0$  pro všechny body x

Heuristika je **přípustná**, pokud je dolním odhadem skutečné ceny nejkratší cesty z x do cíle.

Heuristika je **monotónní**, pokud pro každé dva sousední body x a x' platí:

$$
h(x) \le c(x, x') + h(x')
$$

kde

*c(x,x')* je cena za přechod mezi x a x'

(taková trojúhelníková nerovnost)

Pozorování 1: Monotónní heuristika je přípustná

Pozorování 2: Pro monotónní heuristiku jsou hodnoty f(n) podél libovolné cesty neklesající

#### **Věta:**

Je-le h monotónní heuristika, potom algoritmus A\* najde optimální řešení

### **Heuristiky:**

- Eukleidovská vzdálenost
- Maximová metrika ( $h(x) = \max(dx, dy)$ )
- L<sub>1</sub> (Manhattonská) metrika  $(h(x) = dx + dy)$
- Extrémní případ:  $h(x) = 0$  pro všechna x

→ *to je Dijsktra !!!*

### **Vlastnosti A\* :**

- + pokud existuje řešení, tak ho najde, navíc optimální
- + snadná implementace
- + nezávislost na grafu
- $+$  velmi snadno se zapracují různé druhy terénu ( $\sim$  ceny hran)
- počet otevřených vrocholů může být velmi vysoký
- zpoždění (nejprve je nutné spočítat celou cestu, až potom lze udělat první krok)
- nepočítá s dynamikou prostředí (D\*)

# **Hierarchické plánování**

Hierarchický přístup nabízí možnost, jak získat vyšší výkon za cenu ztráty optimality

Motivace:

Hledání nejkratší cesty z Malostranského náměstí v Praze na Zeppelinstraße v Norimberku

- člověk asi nebude hledat řešení na mapě s měřítkem 1:50 000

### **Obecné vlastnosti:**

- + výrazná úspora zdrojů
- + obvykle rychlejší odezva ("on-line")
- nemusí najít optimální cestu
- náročnější implementace a nastavení/ladění parametrů
- může (ale nemusí!) být závislé na mapě, může vyžadovat práci navíc

# **HPA\***

Relativně jednoduchá, snadno implementovatelná a obecná technika, umožňující zohlednit různé druhy terénů a do jisté míry schopná vypořádat se s dynamikou prostředí

Cesta se hledá na několika úrovních (typicky 2, možno více)

Graf se rozdělí na *clastery* (10 x 10 vrcholů), určí se *průchody* mezi nimi

Cesta se poté hledá na úrovni clasterů

HPA\* 24

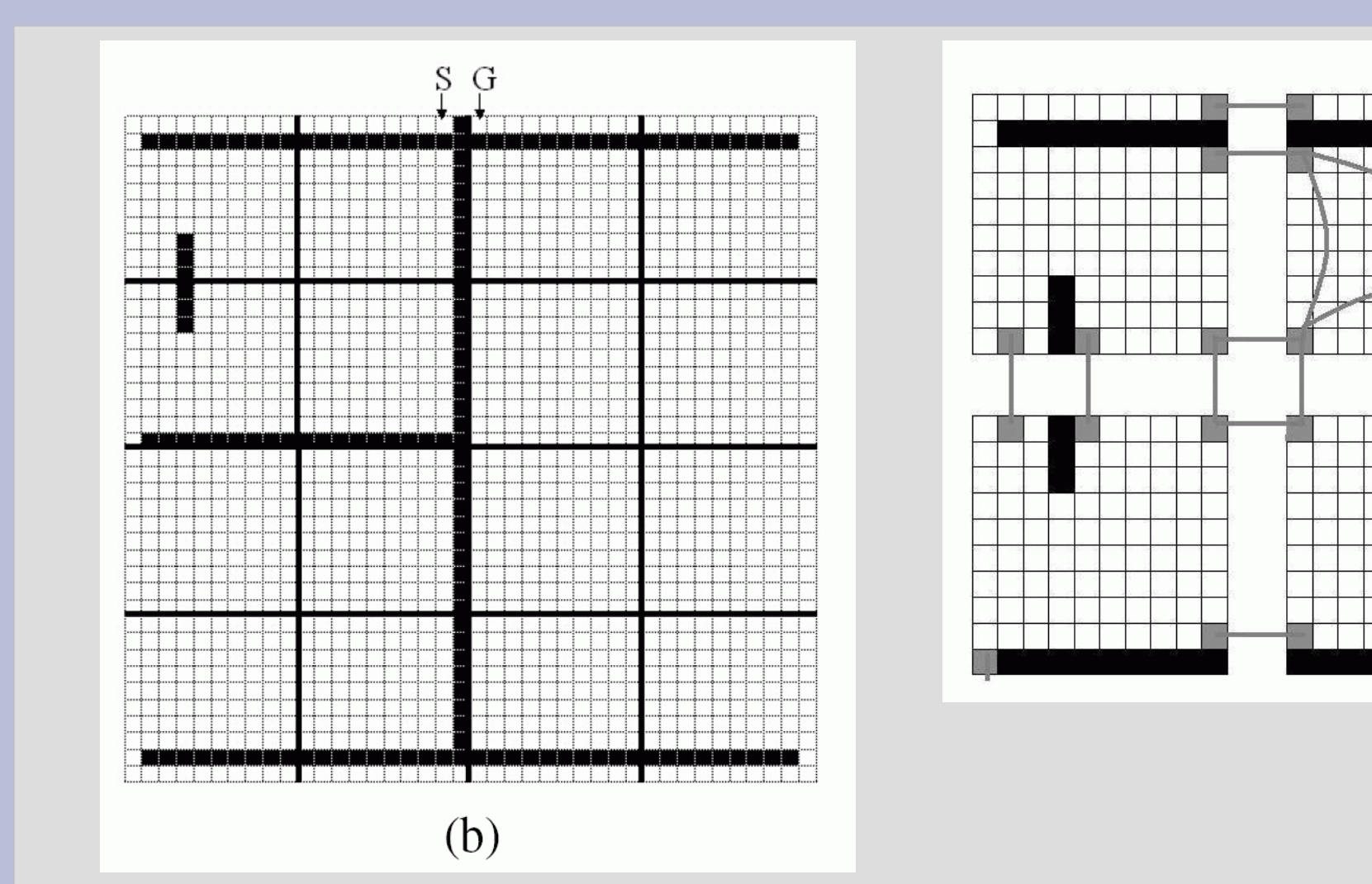

 $\mathcal{S}$ 

### Alg. podrobněji:

- 1) Vytvořit abstraktní graf: vrcholy odpovídají *průchodům*, přidají se "vnitřní hrany" (v rámci *clasteru*, jejich délka se předpočítá) a "vnější hrany" (mezi clastery, jednotková délka)
- 2) Přidat startovního a cíloveho bodu do grafu
- 3) Pomocí stadnartního A\* najít optimální cestu v abstaktním grafu
- 4) "Zjemnit" vnitřní hrany na cesty v rámci *clasteru* (netřeba dělat předem, ale až v případě potřeby )

### Alg. podrobněji:

Evidentně nemusí najít optimální řešení.

Možné vylepšení: "vyhlazování cesty" - pokud *x,y,z* jsou 3 vrcholy abstraktní cesty a existuje přímá cesta mezi *x* a *z*, pak je možné *y* vynechat a jít přímo - aplikuje se odzadu, dokud to jde

### **Vlastnosti HPA\* :**

- + nezávislé na mapě
- + existuje rozšíření na vícevrstvé hierarchie pro velké mapy
- + řádově 10-krát rychlejší než "obyčejný"  $A^*$
- + není nutné získat celou cestu, stačí jen začátek (zbytek on-line)
- + na používaných mapách (Baldur's Gate) cca o 1% horší řešení než optimum (s vyhlazováním)
- nemusí najít optimální cestu
- vyhlazování na hustých mapách (hodně překážek) nefunguje
	- $\rightarrow$  až o 10% horší řešení
- nutné nastavovat parametry (např. velikost *clasteru,* jak dělat *průchody*)  $\rightarrow$  metoda pokus-omyl

### **Srovnání HPA\* a A\***

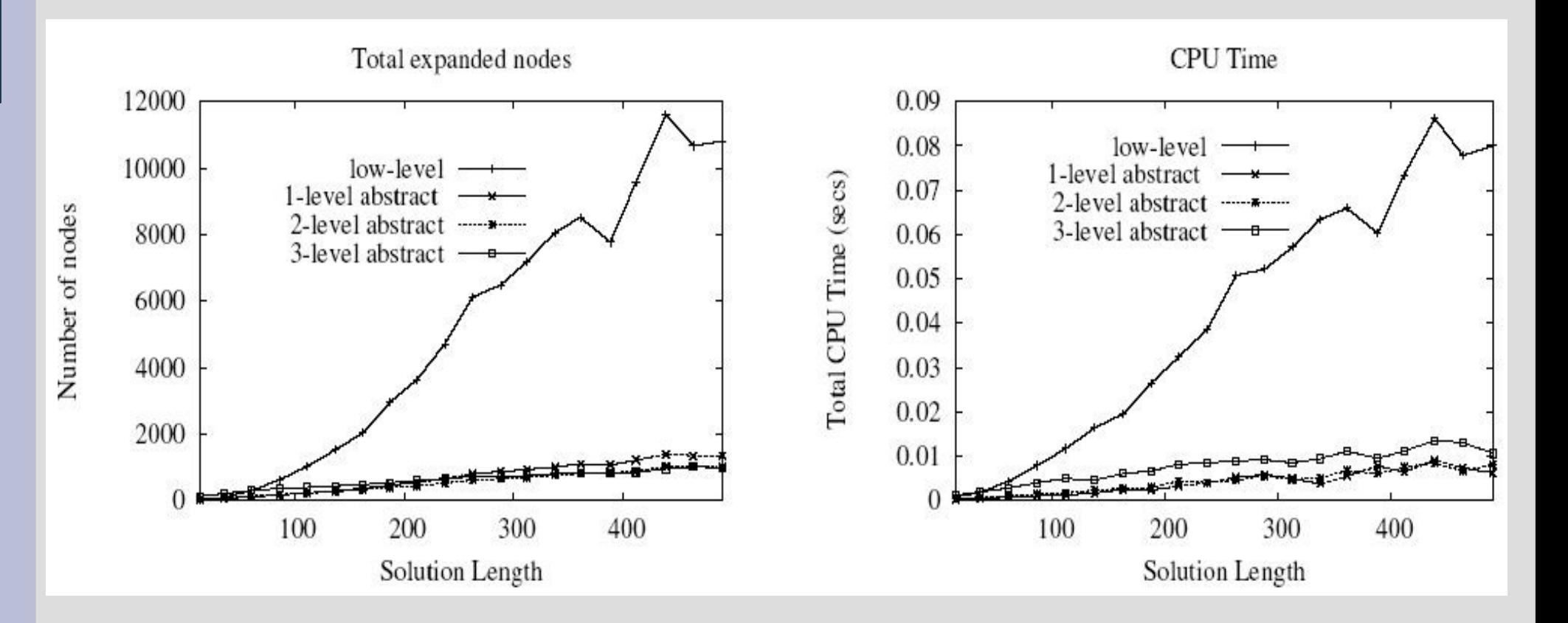

### **Vícevrstvá hierarchie**

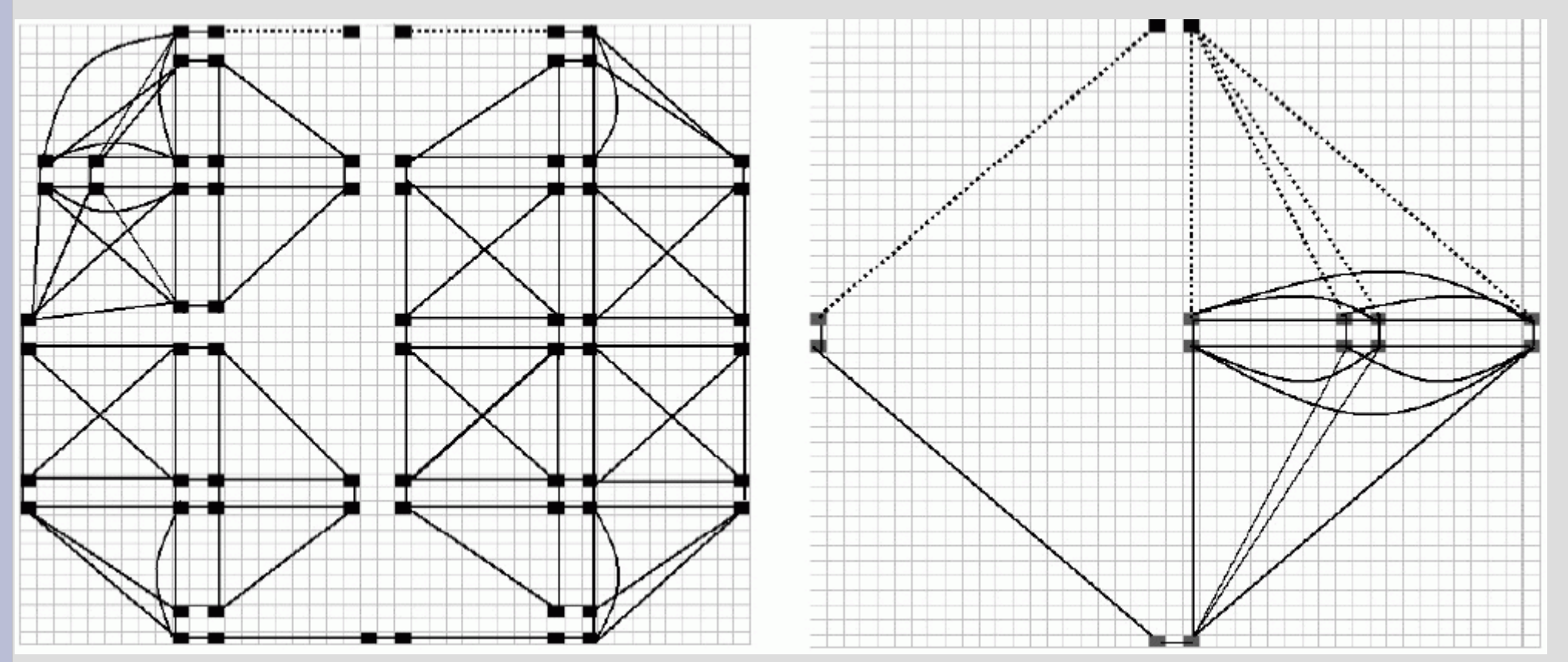

### **Vícevrstvá hierarchie**

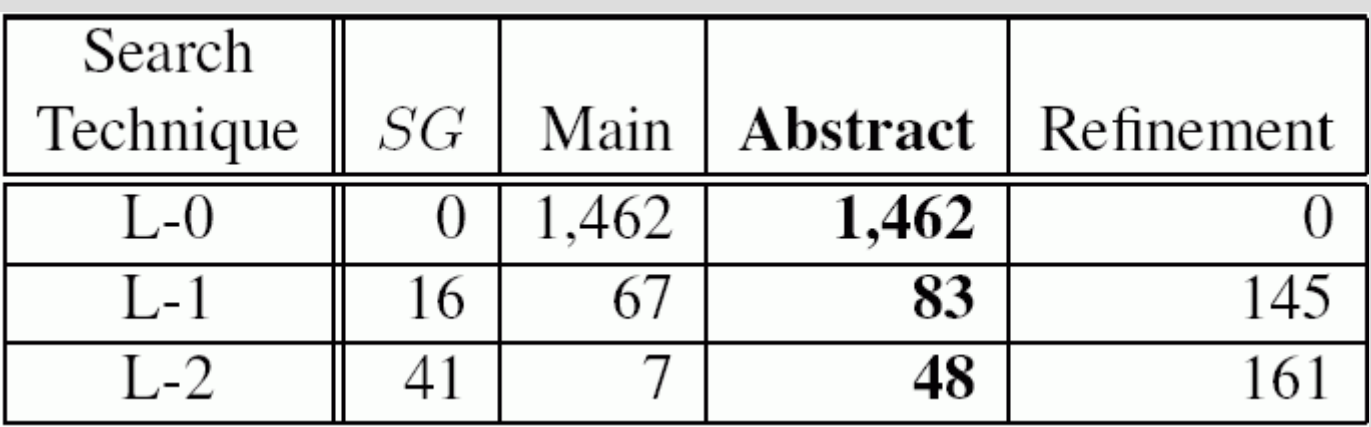

*SG* … přidání startu a cíle do abs. Grafu

*Main* … počet navštívených vrchulů při hlavním prohledáváni *Abstract* … součet

*Refinement* … námaha na rekonstrukci celé cesty z abstraktní

# **Další vylepšení**

Pro účely využití ve virtuálních světech lze přidat mnohá obecná i specializovaná vylepšení (např. Caching).

Záleží, jaké vlastnosti bude svět mít:

- dynamika (statická mapa / více postav, jednotek / pohybující se překážky ... )
- geometrie (z hlediska tvarů překážek, typ mapy: vnitřní/vnější)
- nejistota (kompletní informace / "fog of war" / neznámé prostředí)
- další faktory (omezené zdroje, pohyb formací, kinematika, interakce – vyhýbání se, nebo naopak spolupráce)

### **Caching**

### 1) Path caching

- buď jako předpočítání krátkých cest  $(HPA^*) \rightarrow$  je možné udělat předem
- nebo si ukládat informace o nalezených cestách

### 2) Collision caching

- každý pohyb v grafu vyžaduje collision check
- ale ptát se na to enginu je obvykle drahé!
- cachování této informace (pro statické světy a symetrické jednotky) přinese výrazné zrychlení

### **Voronoiovo zónování**

Trochu jiná metoda, jak rozdělit na zóny (v HPA\* *clastery*)

- na základě dat, získaných např. při testování hry/světa, se získají *body zájmu* (místa, kam hráči často chodí) a zkostruuje se Voronoiův diagram
- waypointy (*průchody* v HPA\*) odpovídají středům hran korespondující triangulace
- opět se aplikuje myšlenka hierarchie
- jen trochu pozměněná

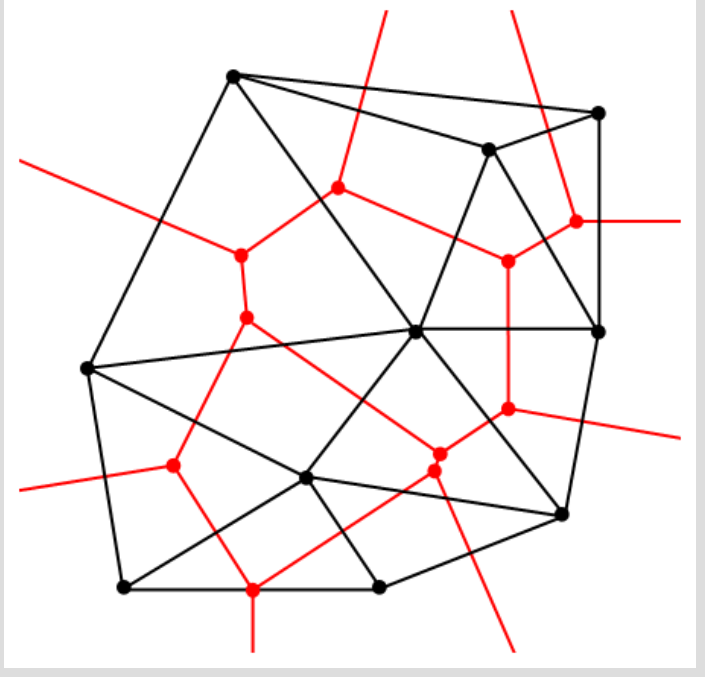

### **Ghost player**

Speciální koncept prohledávání, kde není potřeba explicitně budovat celý graf

- *ghost player* = zvláštní entita udržovaná enginem, platí pro ni stejná pravidla, jako pro jednotky, ale je neviditelná a dočasná
- prohledávání probíhá pomocí pohybování tímto objektem po mapě v diskrétních krocích
- velikost kroku lze parametrizovat (v závislosti na hustotě, nebo tvaru překážek)
- menší paměťové nároky (pouze skutečně prohledaná oblast)
- snadno se zapracují změny mapy (nemusí se měnit žádný graf)

# **Výsledky**

Přehledový článek:

Marc Lanctot, Nicolas Ng Man Sun, Clark Verbrugge: *Path-finding for large scale multiplayer computer games*

-srovnání několika různým metod *-*využili prostředí on-line projektu Mamoth

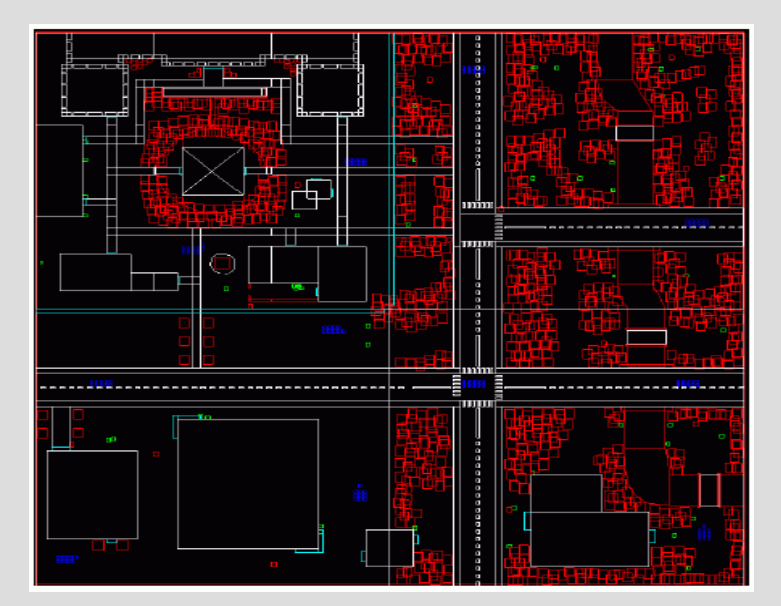

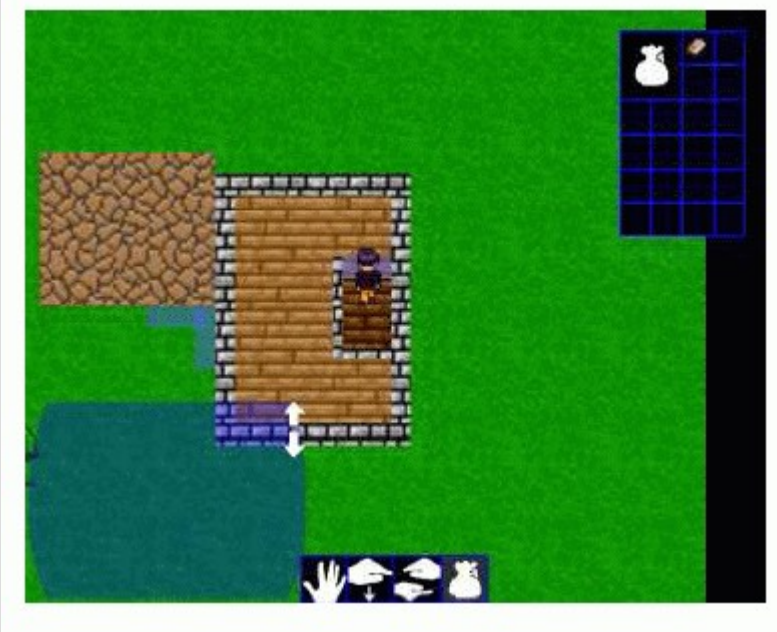

### **Porovnávané metody**

Algoritmy:

- statické zónování využití hierarchie s rozdělením světa na zóny daným samotnou mapou
- roadmaps využití přímých cest mezi 2 body
- Voronoiovo zónování
- "klasický" A\*

Vylepšení: -collision caching -path caching

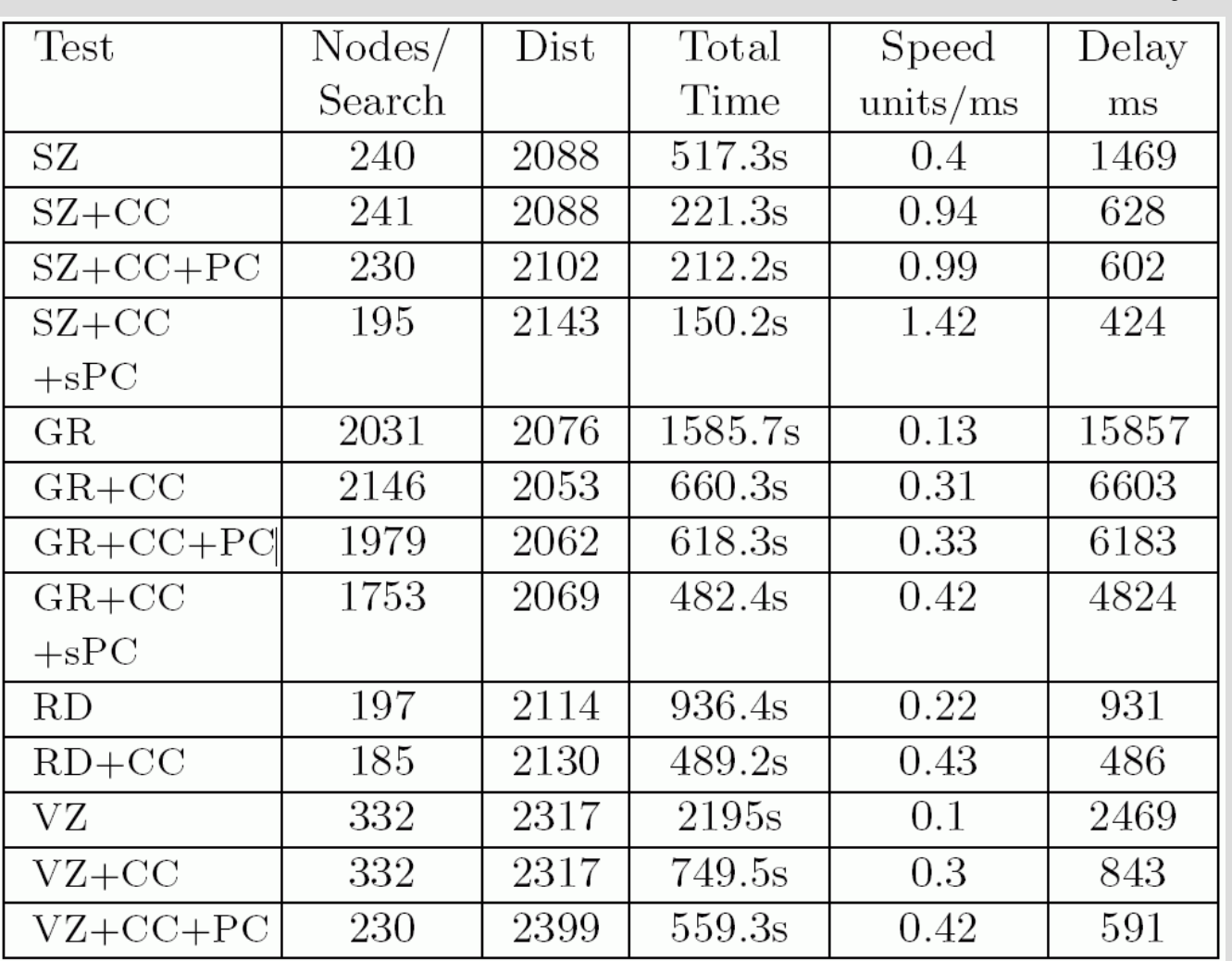

## **Náhodné cesty**

SZ … statické zónování  ${\rm GR}$ ... nevylepšený  ${\rm A}^*$ RD … roadmaps VZ … V. Zónování

CC … collision caching PC … path caching

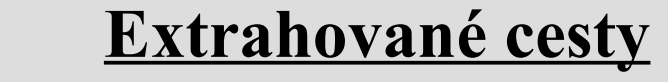

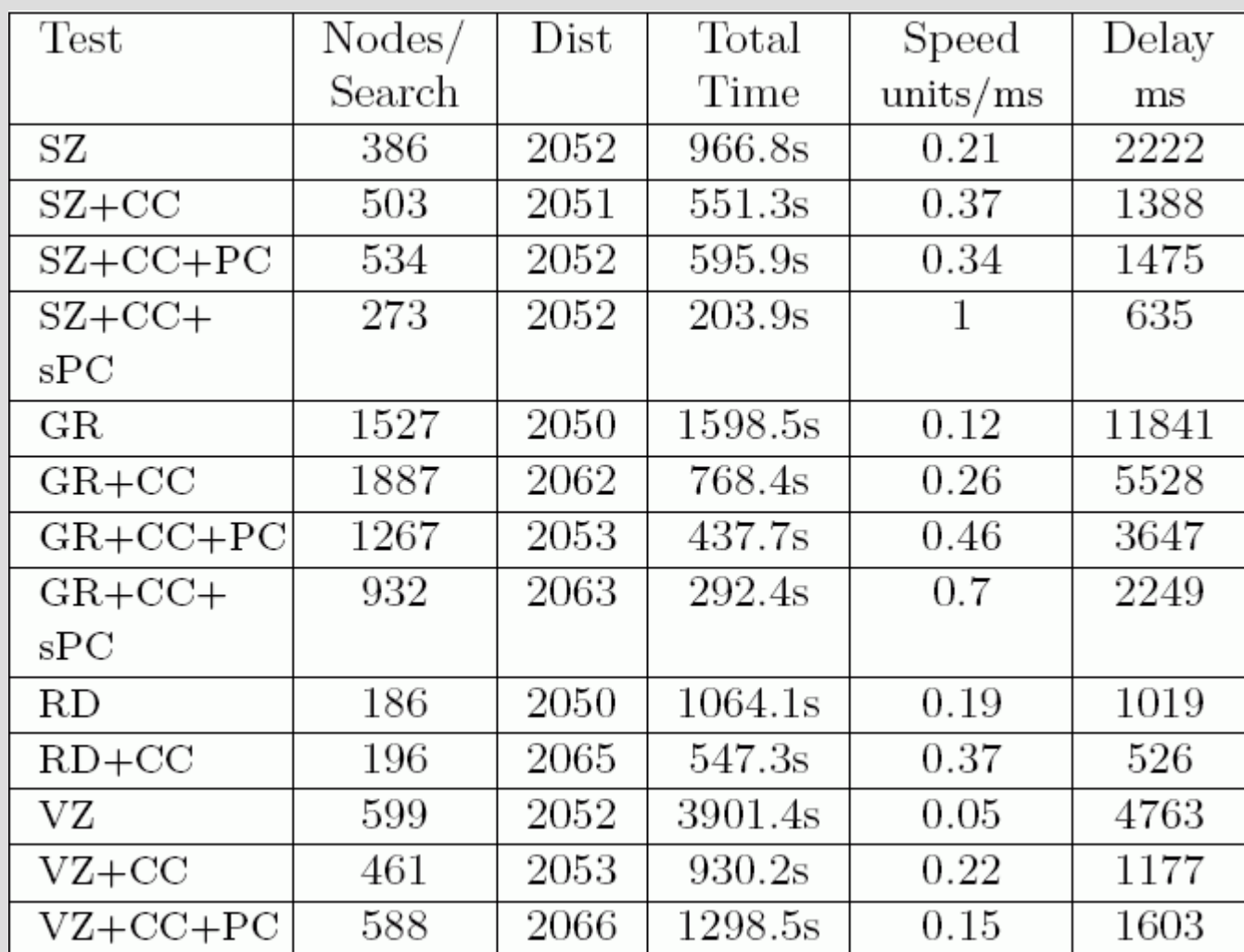

SZ … statické zónování  ${\rm GR}$ ... nevylepšený ${\rm A}^*$ RD … roadmaps VZ … V. Zónování

CC … collision caching PC … path caching

### **Postřehy**

- Hierarchie nepoměrně vylepší poměr cena/výkon
- CC se vždy vyplatí (záleží na ceně collision checking)  $\rightarrow$  rychlejší
	- $-1,8-4,2$  krát rychlejší
	- roadmaps mají nejmenší užitek
- Přínos PC je také zřetelný ale musí se na to opatrně!
	- u reálných cest může být přínos tak malý, že ani nevyrovná režii!
	- u hierarchického pf. se ale dá dosáhnout dalšího
		- 1,5 2 násobného zlepšení

### **Odkazy**

- A.Botea, M. Müller, J. Shaeffer: *Near Optimal Hierarchical Path-Finding* pěkný článek o základech hierarchického patfindingu, HPA\*
- M.Lanctot, N. Ng Man Sun, C. Verbrugge: *Path-finding for large scale multiplayer games* srovnávací článek
- B. Reese, B.Stout: *Finding a Pathfinder* obecně o problémech s pathfindingem
- R.Barták: materiály k předmětu *Umělá inteligence I*

## **Otázky**

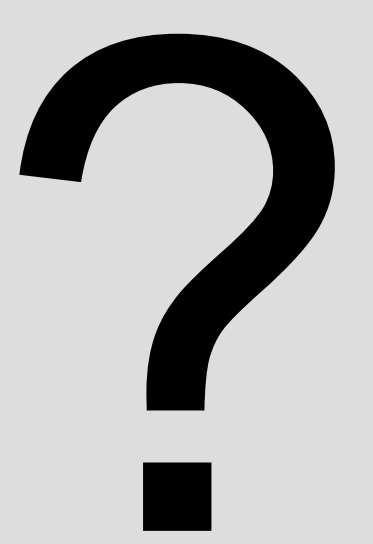

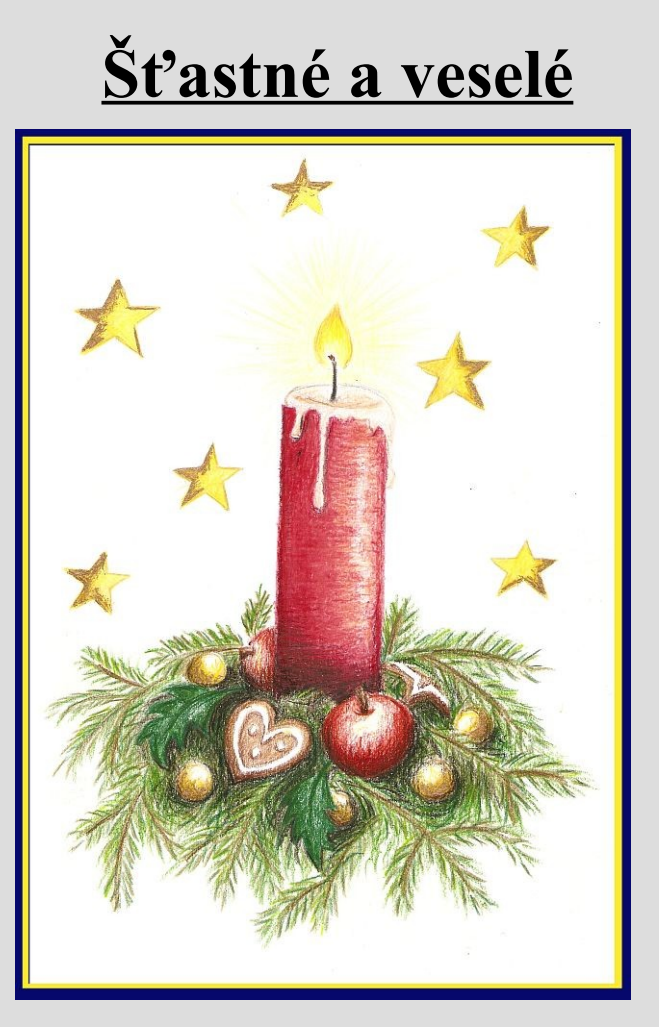

Děkuji za pozornost